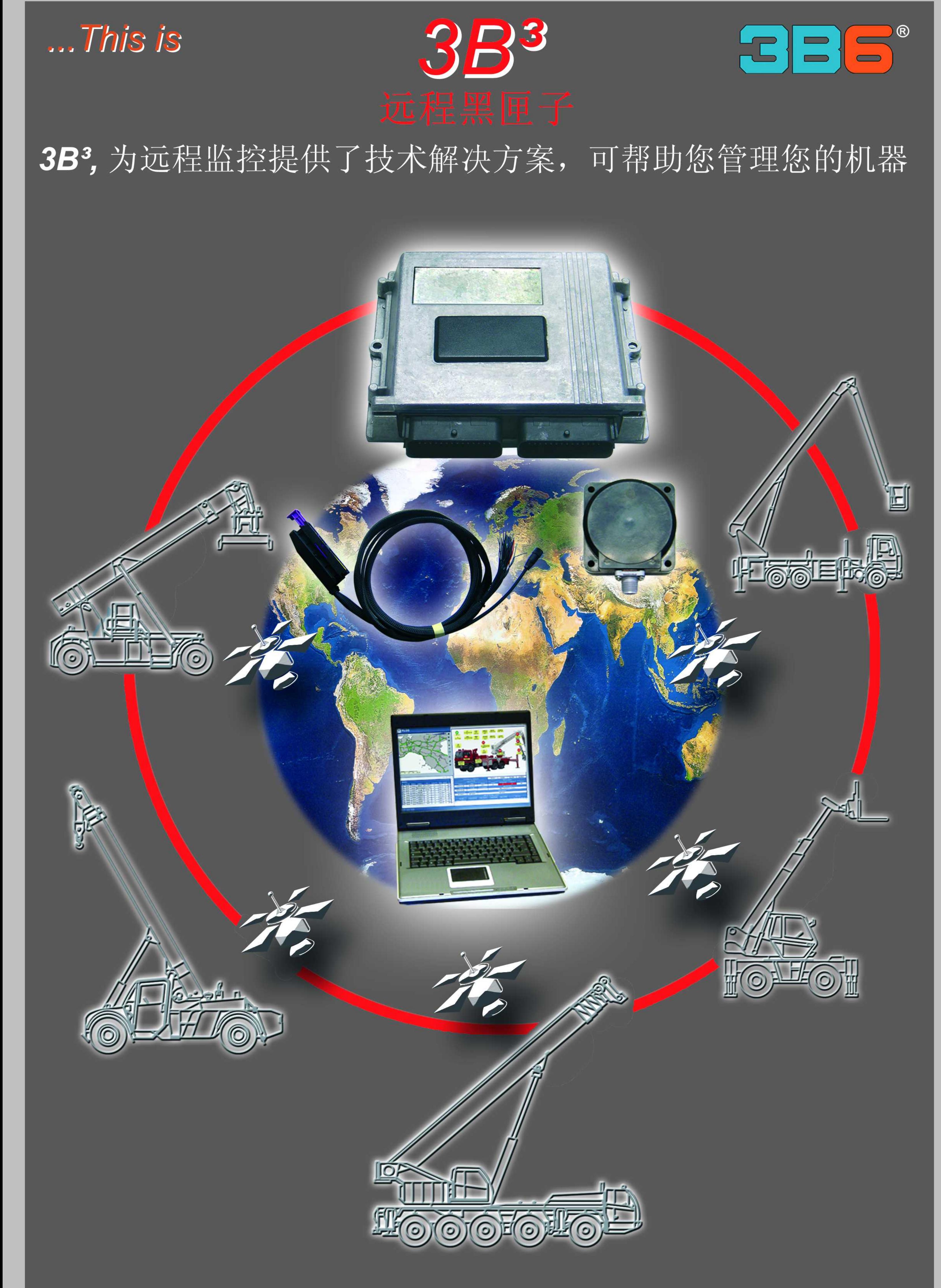

## 3B3 包括以下元件:

## 主控制器 带有CPU和存储器、集成了GPRS通讯 模块及天线,内置后备电池。

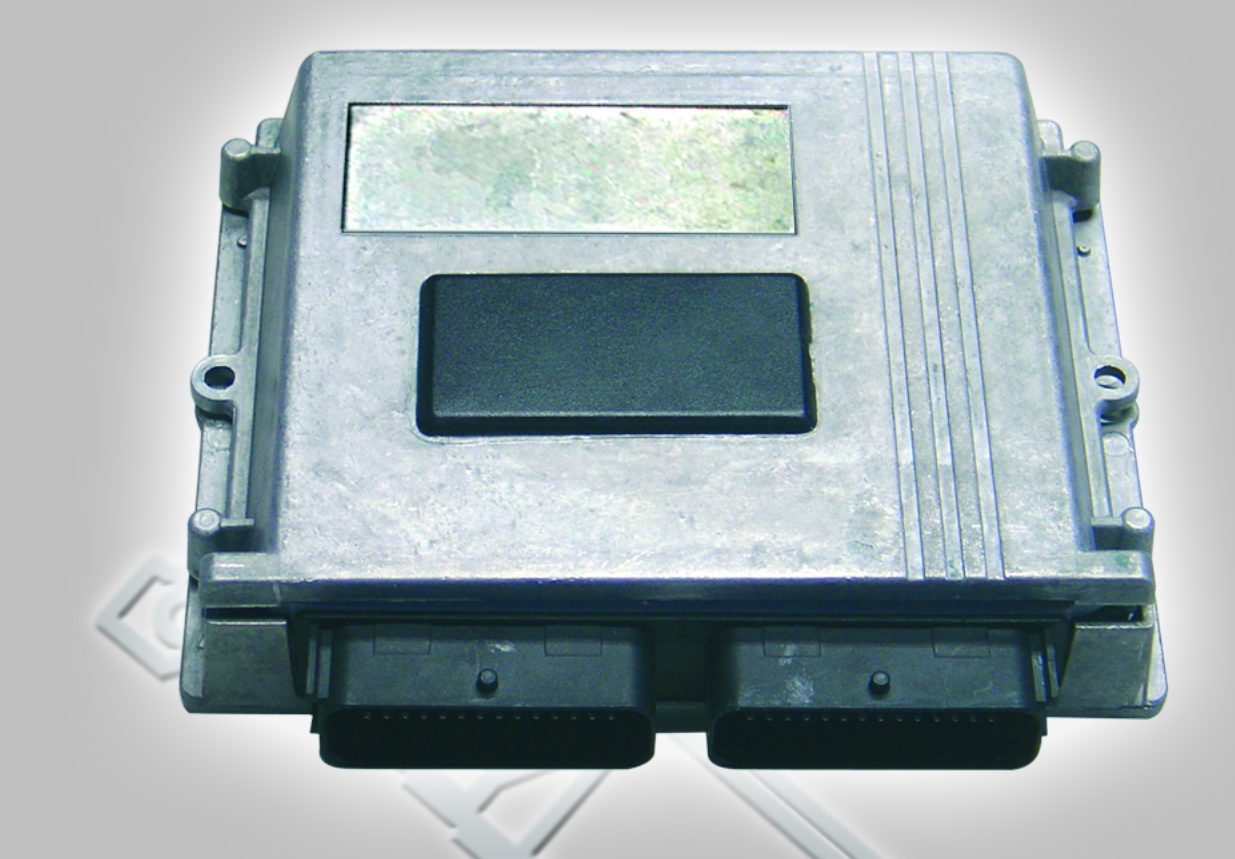

## GPS天线

小巧的外形可安装在车上的任何部位。

主控制器安装在车上,其功能是直接 或间接通过CAN-BUS总线采集所有必 要的信息,及提供"事件记录"和"定期 维修"所有必须的功能。集成的GPRS 天线可用于连接无线通讯网络,可通过 因特网访问车辆信息。另外附带的GPS 天线可进行跟踪定位。

## 给主机生产厂家带来的优势:

- -- 在车辆保修期内, 提供最优质的产 品技术支持
- 实时监测设备使用情况, 不需要计时器

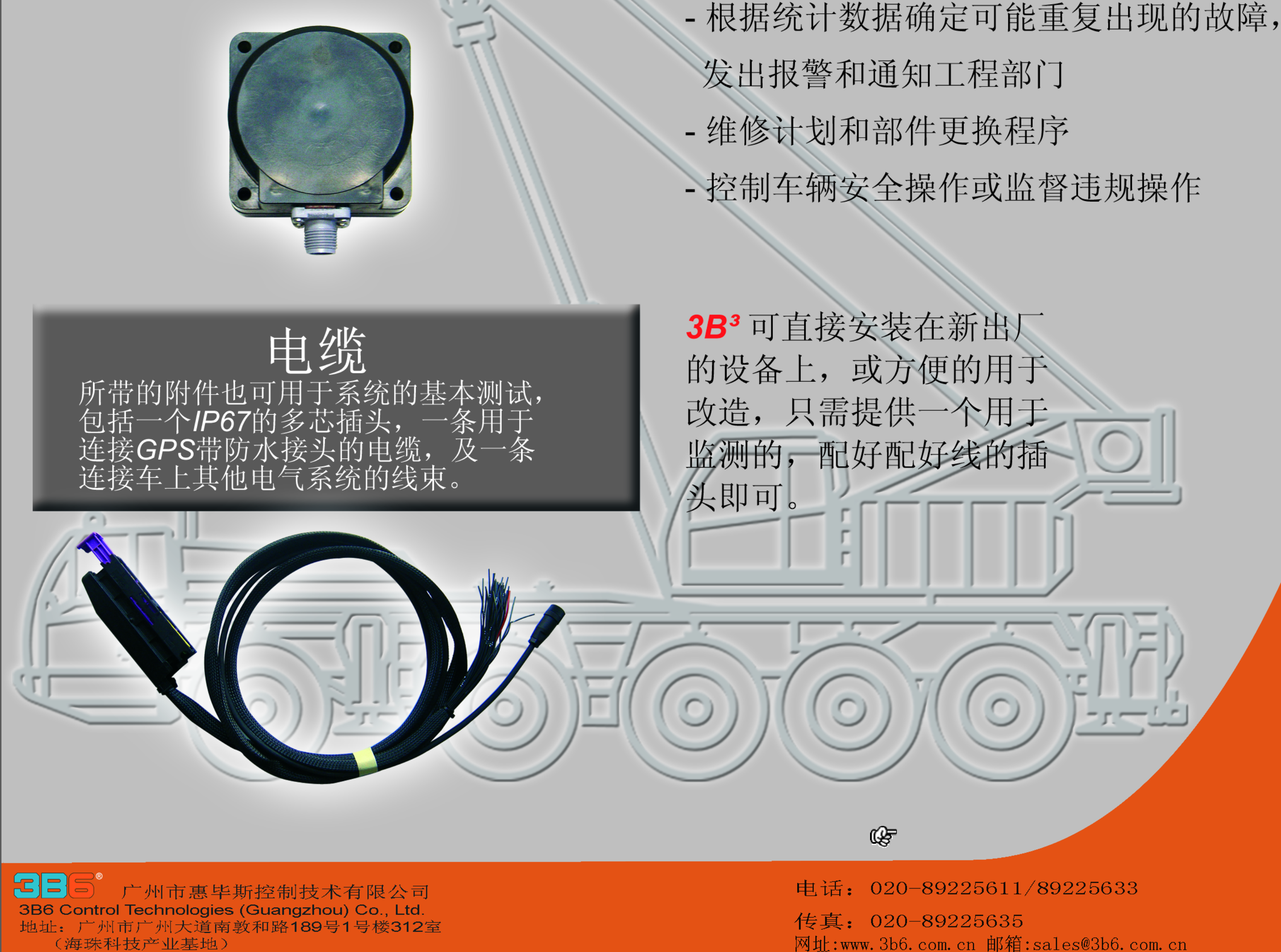